# CHAPTER III RESULTS AND DISCUSSION

#### 3.1 Protocol for preparation of model system with pseudoatoms.

There are many steps to prepare the protein system before running NAMD-PaDSAR such as, attaching EP pseudoatoms into the protein, adding the OXY and NIC pseudoatoms, generating a protein structure file or psf file and a configuration file etc. The preparation of model system with pseudoatoms has been done through script commands executed using the program VMD. According to Figure 2.1, there are two VMD-script files called *run.tcl* and *res.tcl.* The *run.tcl* consists of two parts; user-defined and command part. The user defined part (shown in gray square box below) allows users to modify their own parameters and options for the simulation such as number of OXY and NIC, number of simulation steps, input file name, the residue to be patched EPs atoms etc. เท the command part (shown in gray square box) users do not need to change anything.

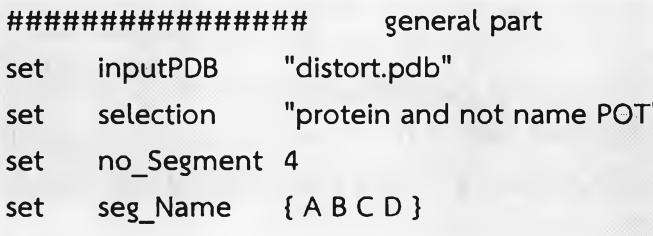

- 1: To set the name of protein.
- 2: To select only protein from monomer to generate the tetramer.
- 3: To specify number of segment. 4 for generating tetramer.
- 4: To set the name of each segment.

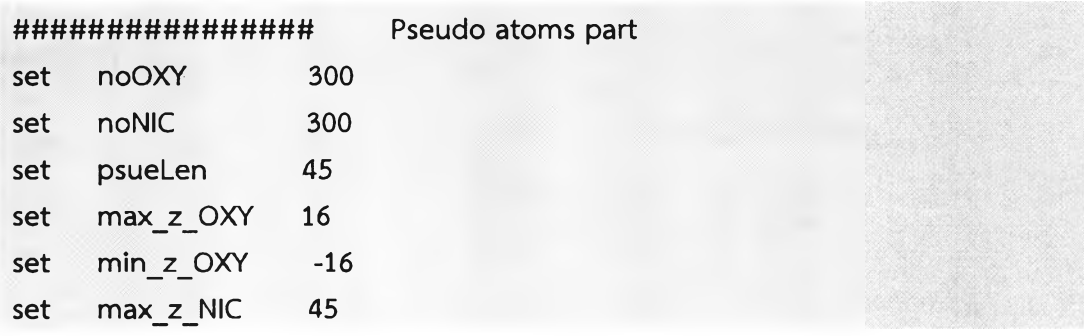

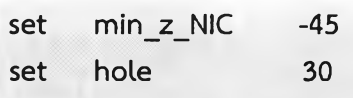

This part is for generating the OXY and NIC initial position and all value are described in Figure 3.1 (Â unit.)

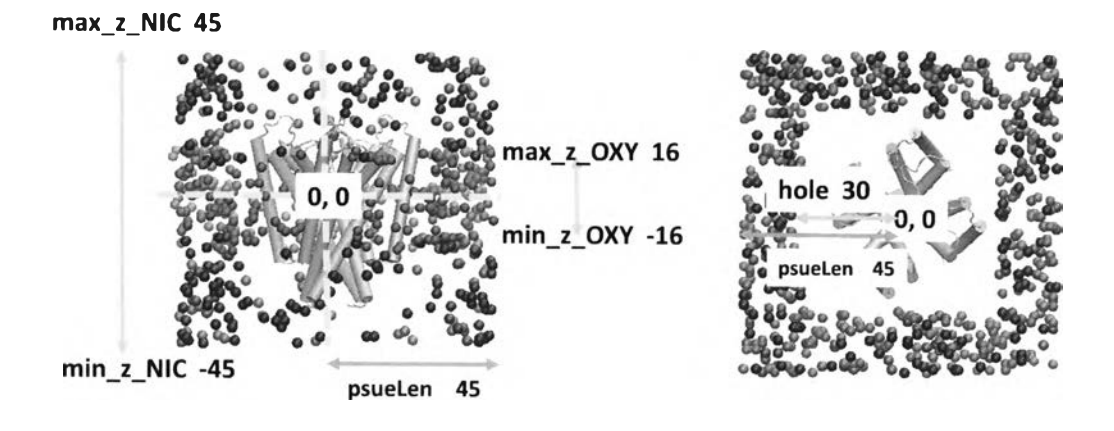

```
Side view Top view
```
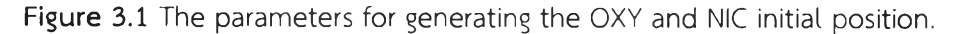

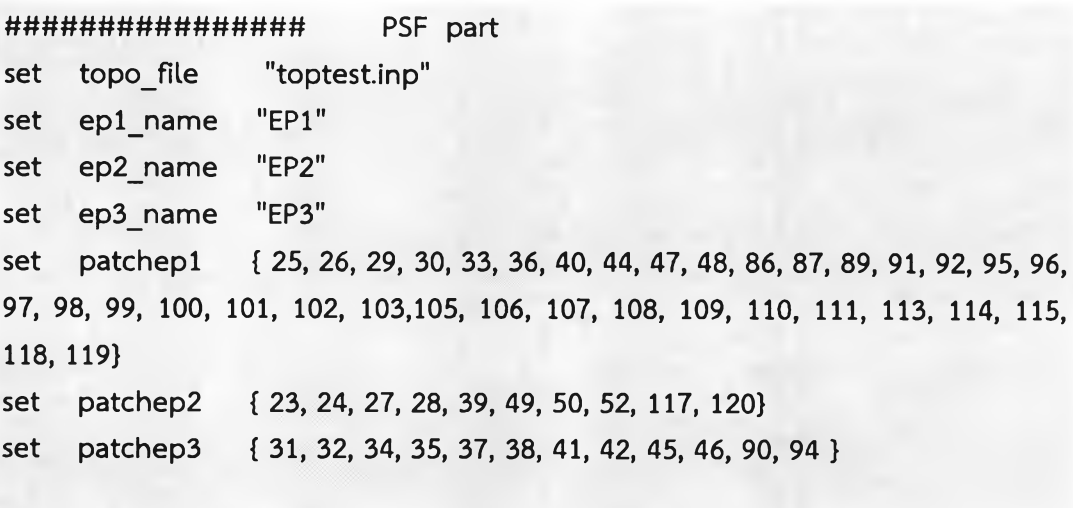

1: To insert a topology file

2, 3, 4: name of EP type one, two and three respectively.

5, 6, 7: To specify which residue in protein to be patched with EP types such as EP1, EP2 and EP3 respectively.

#### **################** another part

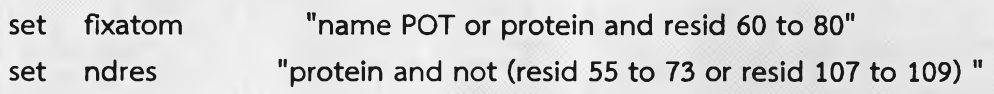

1: To specify the fix atom.

2: To specify the residue to be applied the secondary structure restrains.

```
# command part : No need to change
source res.tcl
loadPDB $inputPDB $selection
set k 1
foreach M $seg_Name {
      gen SEG "inputPDB.pdb" "$M" "$k"
    incr k
\mathcal{E}cat File
            $no Segment
prep_File
            protein.pdb $seg Name
make_Pseudo
                  [expr]$noOXY*4]
                                      OXY
                                             $psueLen
                                                            $min_z_OXY
$max_z OXY
make_Pseudo2
                  $noOXY OXY $hole $hole $max_z_OXY $min_z_OXY
make Pseudo
                  [expr $noNIC*8] NIC $psueLen $min_z_NIC $max_z_NIC
make Pseudo2
                  $noNIC NIC $hole $hole $max_z_OXY $min_z_OXY
gen Psf
            $ep1_name $patchep1 $ep2 name $patchep2
                                                            $ep3 name
$patchep3 $topo file $seg Name
move2origin $fixatom
2ndrestrain $ndres
rest_layer
            buble.tcl $noNIC
gen conf
            proteininput namd.conf
delfile
            $seg_Name $no Segment
exit
```
The res.tcl is a subprogram to be called after executing the run.tcl.

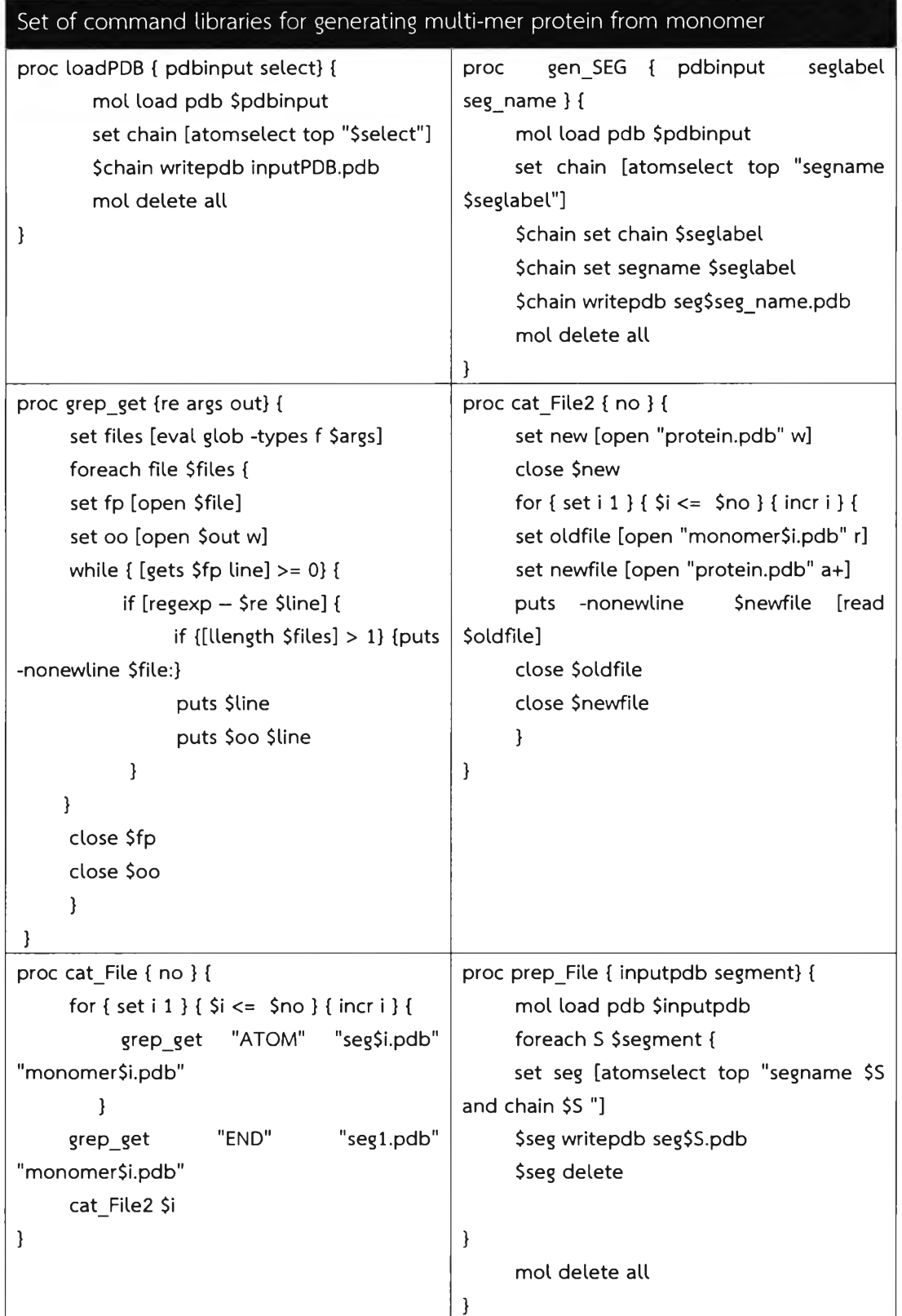

**27**

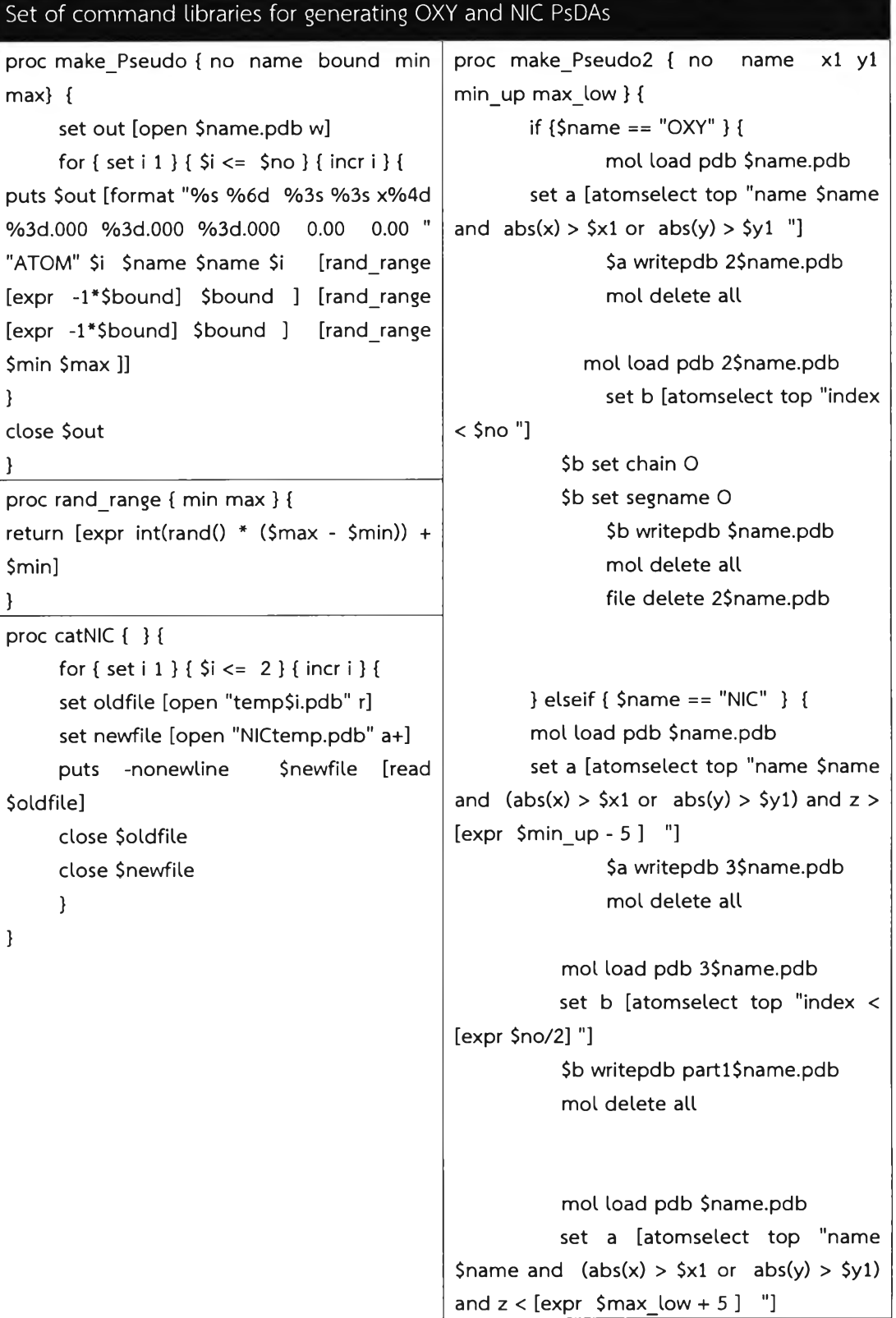

\$a writepdb 4\$name.pdb mol delete all mol load pdb 4\$name.pdb set b [atomselect top "index < [expr \$no/2] "] \$b writepdb part2\$name.pdb mol delete all grep\_get "ATOM" "part1\$name.pdb" "temp1.pdb" grep\_get "ATOM" "part2\$name.pdb" "temp2.pdb" } } catNIC mol load pdb NICtemp.pdb set all [atomselect top "all"] \$all set chain N Sall set segname N Sail writepdb NIC.pdb mol delete all file delete NICtemp.pdb file delete 2\$name.pdb file delete 3\$name.pdb file delete 4\$name.pdb file delete partl\$name.pdb file delete part2\$name.pdb file delete temp1.pdb file delete temp2.pdb

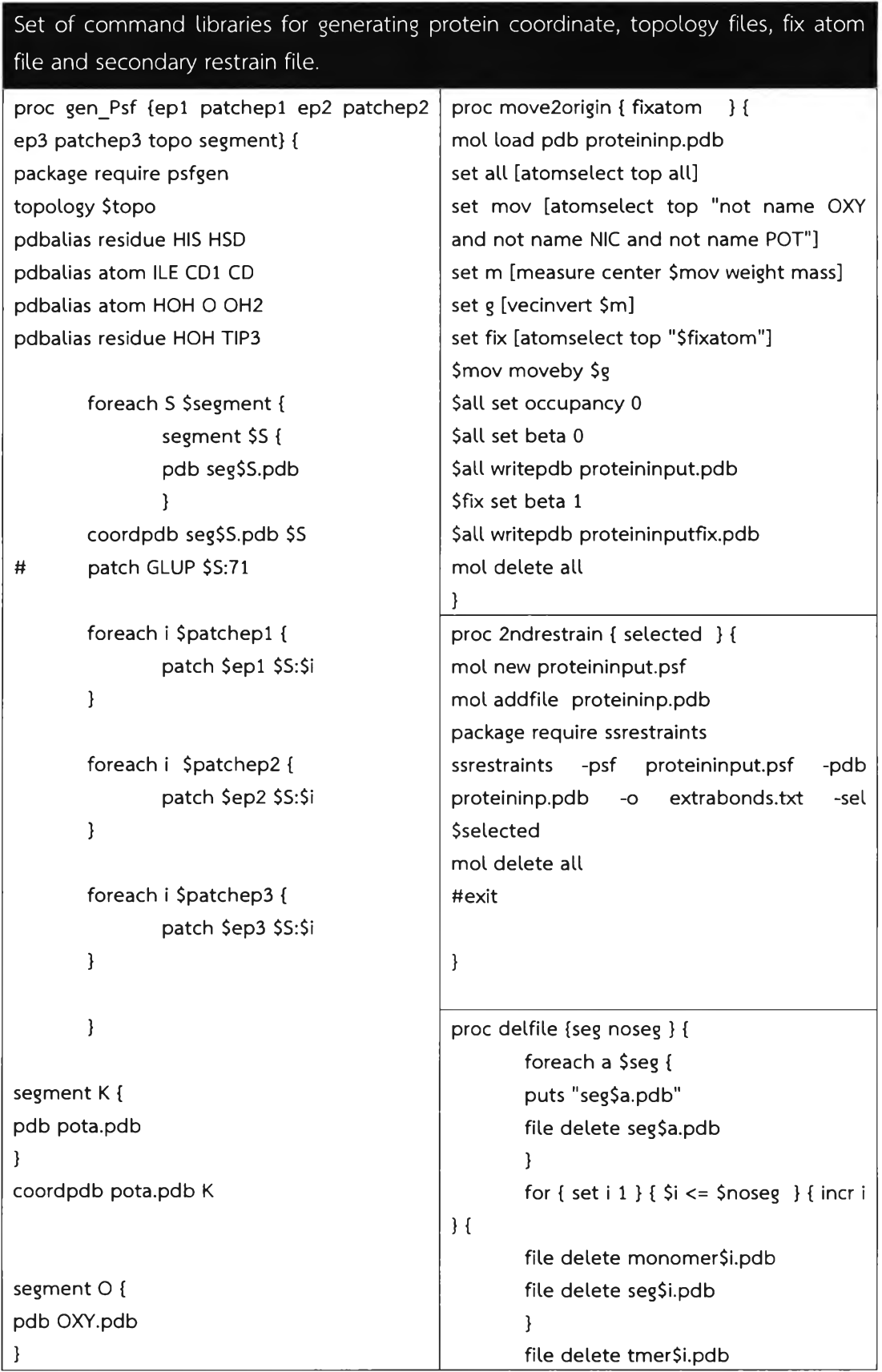

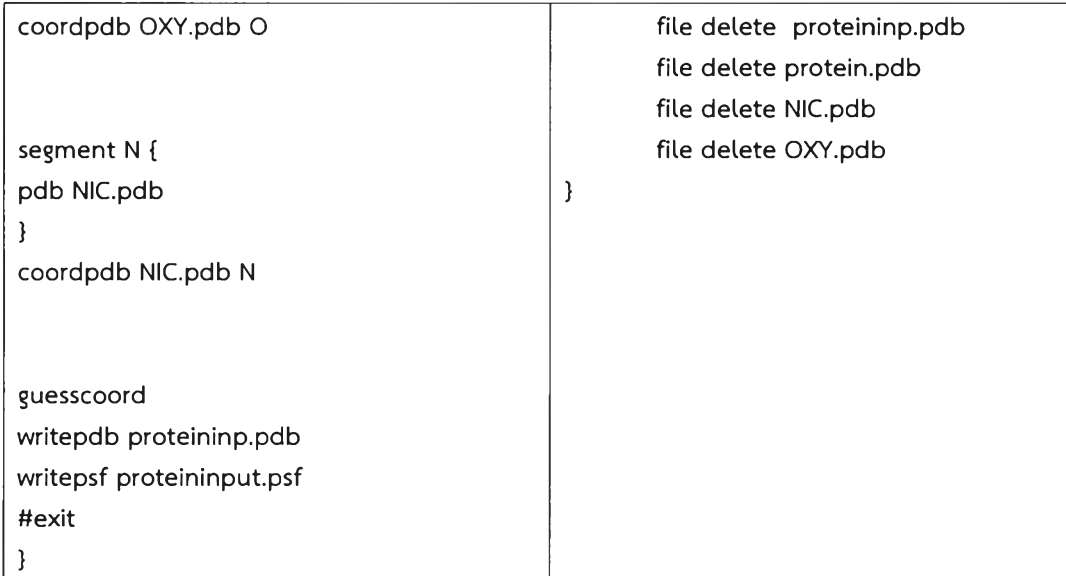

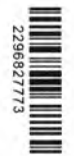

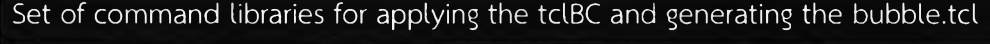

```
proc get_psue_id { re args } {
    set files [eval glob -types f $args] 
    foreach file $files { 
    set fp [open $file] 
    while { [gets $fp line] >= 0} { 
         if [regexp - $re $line] {
              if {[llength $files] > 1} [puts -nonewline $file:} 
                     return [lindex $line 1] 
                     break
          }
    }
    close $fp
    }
\}proc rest_layer { file noNIC } { 
set NICid [get_psue_id "NIC" proteininput.pdb]
set OXYid [ get_psue_id "OXY" proteininput.pdb]
```
set text\_file "

wrapmode cell

# Two first agruments of calcforces are automatically forwarded

# to it by NAMD. The other 4 arguments match the list of 4 values

# from command tclBCArgs.

foreach { x0 y0 z0 } \\$bubbleCenter { break }

proc calcforces {step unique Rstart Rtarget Rrate K} { global xO yO zO ;# defined in tclBCScript{ ... }

# increase R, starting from \\$Rstart, by \\$Rrate at each step, # until it reaches \\$Rtarget; then keep it constant

```
set R \[expr \$Rstart + \$Rrate * \$step]
if { \$R > \$Rtarget} { set R \$Rtarget}
```
# get the components of the bubble center vector

```
if { \$step \% 200 == 0 { cleardrops}
# pick atoms of the given patch one by one 
while \{ \[nextatom] \} {
      set atomid \[getid]
      #OXY atom
      if \{\ \$atomid > [expr $OXYid -1 ] && \$atomid < $NICid } \{set rvec \[getcoord] ;# get the atom's coordinates 
      foreach \{xyz\} \$rvec \{break break \};# get components of the vector
         # find the distance between the atom and the bubble center
      # (long lines can be broken by a backslash and continued
      # on the next line)
      #set rho \[expr sqrt((\$x-$\x0)*(\$x-\$x0) + (\$y-\$y0)*(\$y-\$y0) + \
      #(\$z-\$z0)*(\$z-\$z0))]
      set rho \[expr sqrt((\$z-\$z0)*(\$z-\$z0))]
      # if the atom is inside the sphere, push it away radially
      set roxy \text{Cexp} \$R + 2 ]
       if \{\\rho > \roxy \} {
               #set forceX \[expr -1*\$K * (\$x-\$x0) / \$rho]
               #set forceY \[expr -1*\$K * (\$y-\$y0) / \$rho] 
               set forcez \[expr -1*\$K * (\$z-\$z0) / \$rho] 
               addforce \"0.0 0.0 \$forceZ\"
         \} elseif { \$rho < \$R } {
         dropatom
        }
```
} elseif { \\$atomid > [expr \$NICid -1 ] && \\$atomid < [expr \$NICid + \$noNIC ] } {

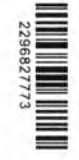

```
#nic Atom
        set rvec \[getcoord] ;# get the atom's coordinates
        for each \{ x y z \} \vec \{ \text{break } \};set rho \[expr sqrt((\$z-\$z0)*(\$z-\$z0))]
        set rnic \[expr \$R - 2 ]
         if { \sinh 0 < \sinh 1 {
                 #set forceX \[expr -1*\$K * (\$x-\$x0) / \$rho]
                 #set forceY \[expr -1*\$K * (\$y-\$y0) / \$rho]
                 set forceZ \[expr \$K * (\$z-\$z0) / \$rho]
                 addforce \"0.0 0.0 \$forceZ\"
           \} elseif { \$rho > \$R } {
          dropatom
          \mathbf{1}} else \{dropatom ;# no longer consider this atom until \"cleardrops\"
        \mathbf{E}set fb [open $file w]
puts $fb $text file
close $fb
```

```
\overline{\mathbf{r}}
```
 $\mathbf{I}$  $\mathcal{E}$ 

## Set of command libraries for generating NAMD configuration file.

```
proc gen_conf { MySystem conf } {
set text file1 "
structure
       ./${MySystem}.psf
coordinates
       ./${MySystem}.pdb
       \overline{9}set ctonnb
set ctofnb
       10
set pairdis
       12
set temperature 310
set outputname
        ${MySystem}
firsttimestep
       \Omega## SIMULATION PARAMETERS
                        ##
```
### ## ######### ####### # # # # # # # # # # # # # # # # # # # # # # # # # # # # # # # # # # # # # # # # # #

# Input paraTypeCharmm on parameters paraml9-epr.inp COMmotion no temperature \\$temperature # tclBC tclBC on tclBCScript \{ set bubbleCenter \"0.0 0.0 0.0 \" set tclBCScript buble.tcl source \\$tclBCScript M tclBCArgs \{0. 15. .01 5.\}

# Force-Field Parameters exclude scaled 1-4 l-4scaling 1.0 cutoff \\$ctofnb nonbondedScaling 1.0 switching on switchdist \\$ctonnb pairlistdist \\$pairdis pairlistsPerCycle 2 margin 0.0 #fixed atom fixedAtoms on fixedAtomsForces off fixed Atoms File ./\${MySystem} fix.pdb fixedAtomsCol B #2nd stcr restraint extraBonds on extraBondsFile extrabonds.txt # Integrator Parameters timestep 2.0 ;# 2fs/step rigidBonds all ;# needed for 2fs steps nonbondedFreq 1 useSettle on fullElectFrequency 2 stepspercycle 20

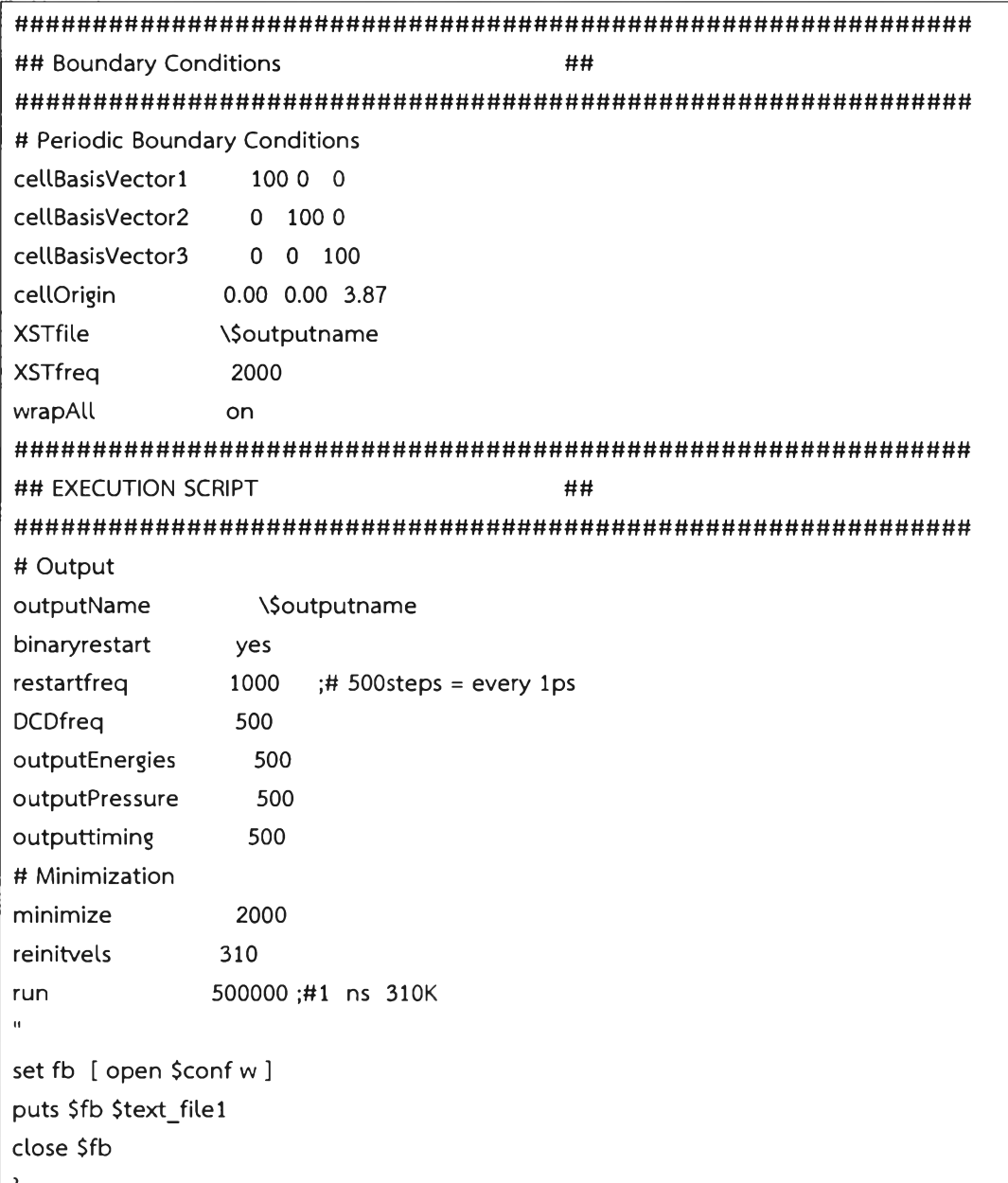

To run the script file, type the command:

vmd -dispdev text -e run.tcl

After executing run.tcl, a total of six output files were generated for the next run with NAMD simulation.

proteininput.pdb: a protein coordinate file or pdb file that serves as the initial coordinate of all atoms in the system in the Cartesian coordinate.

proteininput.psf: the protein structure file or *psf* file. This file is generally used in accompany with the *pdb* file to run the simulation on NAMD. It tells NAMD that which atoms in a *pdb* file are bonded together.

proteininputfix.pdb: almost similar to the proteininput.pdb. It differs in the beta column. The value of 1 is for fixed atoms and 0 for non-fixed atoms.

namd.conf: a NAMD configuration file used in MD simulation.

bubble.tcl: a file containing script commands for maintaining the boundary for the movement of NICs and OXYs during the simulation via tclBC (tel boundary condition) command. This file is added in the namd.conf.

extrabond.txt: files for restraining the secondary structure of the protein via extrabond commands.

To run a simulation, type the following command

namd2 +p8 namd.conf > namd.out

proteininput.dcd: an output file containing MD trajectory.

>Main< (runfile) 54 % Is

bubble.tcl namd proteininput.coor proteininput.pdb proteininput.restart.vel proteininput.vel proteininputfix.pdb

 $\mathbf{r}$ 

extrabonds.txt paraml9-epr.inp proteininput.coor.BAK proteininput.psf proteininput.restart.vel.old proteininput.restartxsc proteininput.vel.BAK rmsd\_all.dat

namd.conf proteininput proteininput.dcd proteininput.xsc rmsdall.tcl

proteininput.restart.coor proteininput.restart.coor.old namd.out proteininput.BAK proteininput.dcd.BAK proteininput.restart.xsc.old proteininput.xsc.BAK

Figure 3.2 Output files from NAMD

#### 3.2 Amount of CPU time

#### 3.2.1 The effect of tclBC and the modification of bubble.tcl

For a typical calculation of pair interactions, an amount of CPU time in the MD simulation depends on the number of atoms. This calculation took a lot of time because the *bubble.tcl* script has to verify whether NICs and OXYs positions are in the boundary for every step of simulation.

To speed up the computational performance, the modification of the *bubble.tcl* by incorporating *dropotom* and *cleardrops* script commands was introduced<sup>12</sup>. This very differs from the original *bubble.tcl* because all atoms in pdb file will be picked up at the first time and if the current atom is not OXY or NIC that

atom will not be taken into consideration and assigned as " dropped atom" . If the OXY or NIC are in their layer it will be assigned as dropped atom. All dropped atoms will not be picked up to the calculation loop (in tclBC) until the number of step reach the number that specified in the *deardrops* script. The *deardrops* is always used in accompany with the condition loop. For example *"if { \$step % 200 == 0} { deardrops}* " , the *bubble.td* executes all atoms in every 200 steps and tclBC can omit these dropped atoms during these steps (Figure 3.3). The concept introducing the dropped atoms is similar to the neighbor list technique used in MD simulation.

The comparison of the simulation time between the original and the modified *bubble.td* is shown in Table 3.1. The simulations were carried out for 50,000 steps. The result shows that in case of a total of 300 OXY and NIC atoms the total CPU time in modified *bubble.tcl* is reduced by 39.2 % with respect to the original one. And the % CPU time reduction increases as the number of atoms increases. The computational efficiency is greater for the system with a larger size because there are more omitted atoms in the system. Note that even the % CPU time reduction increases, the time of CPU usage in the larger scale is still longer than the smaller scale.

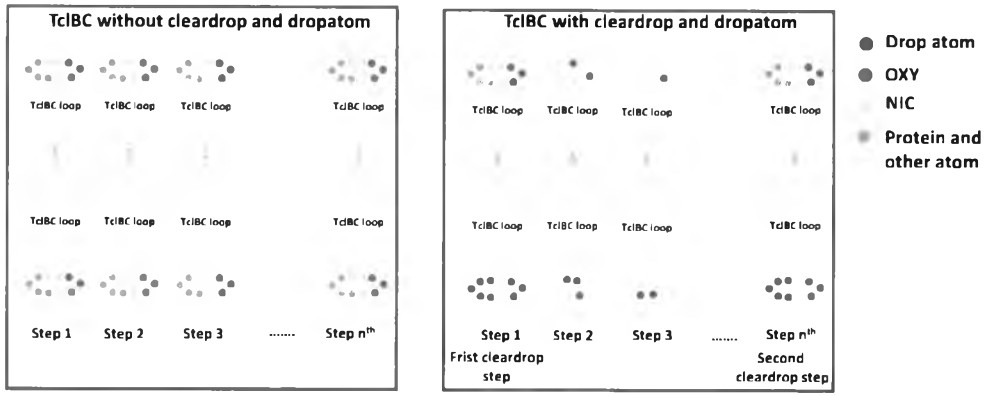

Figure 3.3 The cartoon represents how the *deardrops* and *dropatom* work. The tclBC A. without *deardrops* and *dropatom* commands. All atom in system will be considered in tclBC loop every step. B. with the *deardrops* and *dropatom* command. All atoms will be considered only the step that set as the *deardrops* step and the atom labelled *dropatom* will not be considered for the other.

| data           | tclBC        | Number<br>of | Time (min) | <b>CPU</b><br>time<br>$\%$ |
|----------------|--------------|--------------|------------|----------------------------|
|                | (bubble.tcl) | OXY and NIC  |            | reduction                  |
|                |              | PsDAs        |            |                            |
|                | original     | 300          | 4.36       |                            |
| 2              | modified     | 300          | 2.65       | 39.2                       |
| $\overline{3}$ | original     | 600          | 6.44       |                            |
| 4              | modified     | 600          | 3.21       | 50.2                       |
| 5              | original     | 1200         | 11.29      |                            |
| 6              | modified     | 1200         | 3.90       | 65.5                       |

Table 3.1 The comparison of the simulation time spending.

#### 3.2.2 Number of OXY and NIC PsDAs.

เท a PaDSAR simulation, there are three groups of atoms in the system. The first group is protein atoms. The second is EPs pseudoatoms. And the last group is OXY and NIC pseudoatoms. Number of atoms of the first two groups depends on the protein size that is a total number of residues used in the calculation, it, therefore, remained constant during simulation. Number of OXY and NIC can be varied. Four NAMD-PaDSAR simulations were performed by setting the number of OXY and NIC to 300, 600, 1200 and 2400. This corresponds to the ratio of OXY:NIC: residue of 0.74:0.74:1, 1.47:1.47:1, 2.94:2.94:1 and 5.88:5.88:1, respectively (total number of residues of KcsA =  $102 \times 4 = 408$ ). Each model were regenerated and re-run for ten times.

The averaged RMSD calculated from the last 10 steps for  $4 \times 10$  samples is shown in Figure 3.4. The RMSD from the results, all runs gave structure with RMSD with respect to the native structure lower than 3Â. This suggests that NAMD-PaDSAR does not significantly distort the structure. Comparing overall performance (CPU and RMSD results) among these dataset, the simulation with 300 OXY and NIC atoms gave the best choice. Therefore 300 atoms will be used in the subsequent test.

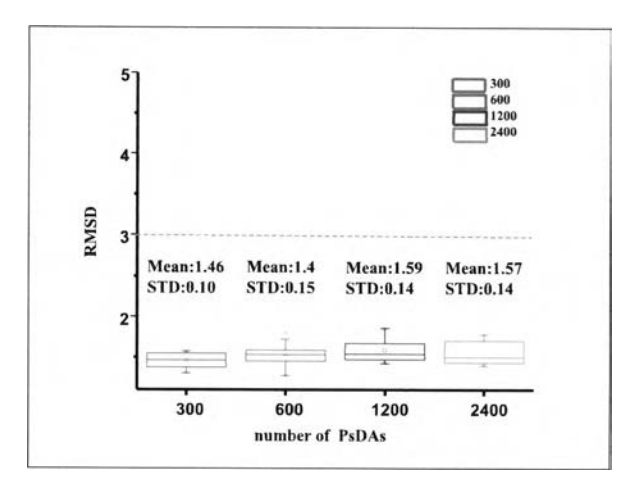

Figure 3.4 The box chart shows the average RMSD of 4 models.

#### 3.2.3 The number of simulation step.

For the refolding simulation, NAMD-PaDSAR was performed with eight distorted KcsA structures. First four datasets were set to 1,000,000 steps (2ns) and the last four datasets were performed for 50,000 steps. The RMSD results suggest that the protein systems reach equilibrium and are well-behaved. (Figure 3.5 A). It appears that the number of step can be set up at 50,000 steps for the simulation to reach the equilibrium (Figure 3.5 B).

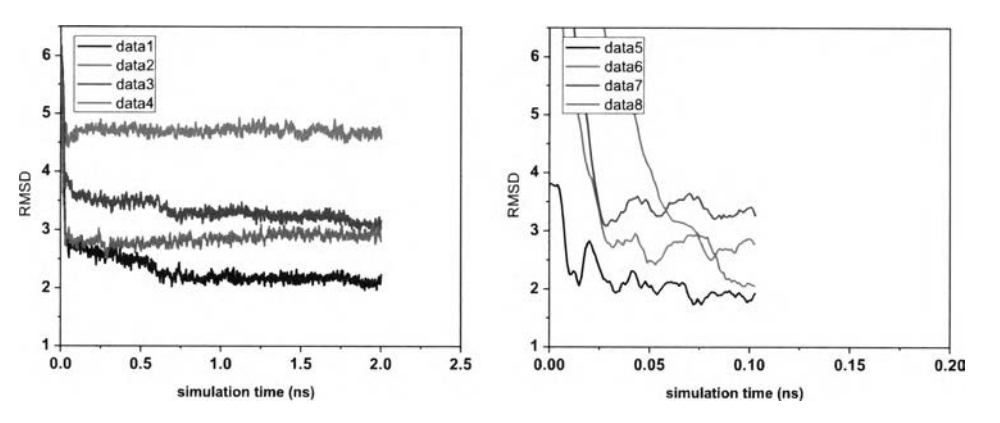

Figure 3.5 The RMSD for 8 data sets A. 1,000,000 steps B. 50,000 steps.

#### 3.3 The radial distribution function of pseudoatoms.

An analysis of radial distribution function (RDF) is a good measure of how well the restrained potentials are utilized. เท CHARMM-PaDSAR, three types of Lennard-Jones (LJ) like interactions were previously introduced. However, due to the limitation of NAMD-PaDSAR, only two types of LJ like potentials that are type I and type III can be implemented in this study. The type I refers to the favor interaction as the EP-type being in the favor environment whereas the type III indicates unflavored interaction. The matching pair of pseudoatoms of type I includes EP2-NIC and EP3- OXY.For type III, the repulsive interaction potential is computed due to mismatching pairs which include the following pair: EP1-OXY, EP2-OXY, EP1-NIC, EP1-OXY, EP1-PVP, EP2-PVP and EP3-PVP. It should also be noted that the EP1-PVP interaction which was the type II potential in the previous study was computed using the type III potential.

The radial distribution function plots of type I show the single sharp peak in EP2-NIC and EP3-OXY RDF at roughly 2 Â (black line), indicating that EP2 and EP3 particles position in the correct surrounding environments (water and lipid respectively). เท type III, the RDF plots of EP1-NIC, EP1-OXY, EP2-OXY and EP3-NIC revealed a similar pattern (Figure 3.6). No apparent peak found for the RDF of EP1- NIC and EP1-OXY suggested that EP1 particles are not accessible by NIC and OXY, implying that they are inside the protein. An interpretation for the EP2-OXY and EP3- NIC RDF is that no EP2 particles are positioned in the lipid membrane region whereas none of EP3 is outside the membrane. เท addition, the evidence of the EP2-PVP and EP3-PVP RDF plots revealed that EP2 and EP3 particles are located on the solvent exposed surface. A peak at 6 Â in the RDF plot of EP1-PVP, EP2-PVP and EP3-PVP is due to the pseudo-bond with a bond-length of 6Â defined the force field. Based on the RDF results, one can conclude that the simulation with NAMD-PaDSAR are capable of maintaining membrane and non-membrane parts of protein structure with the appropriate orientation in both water and membrane environment.

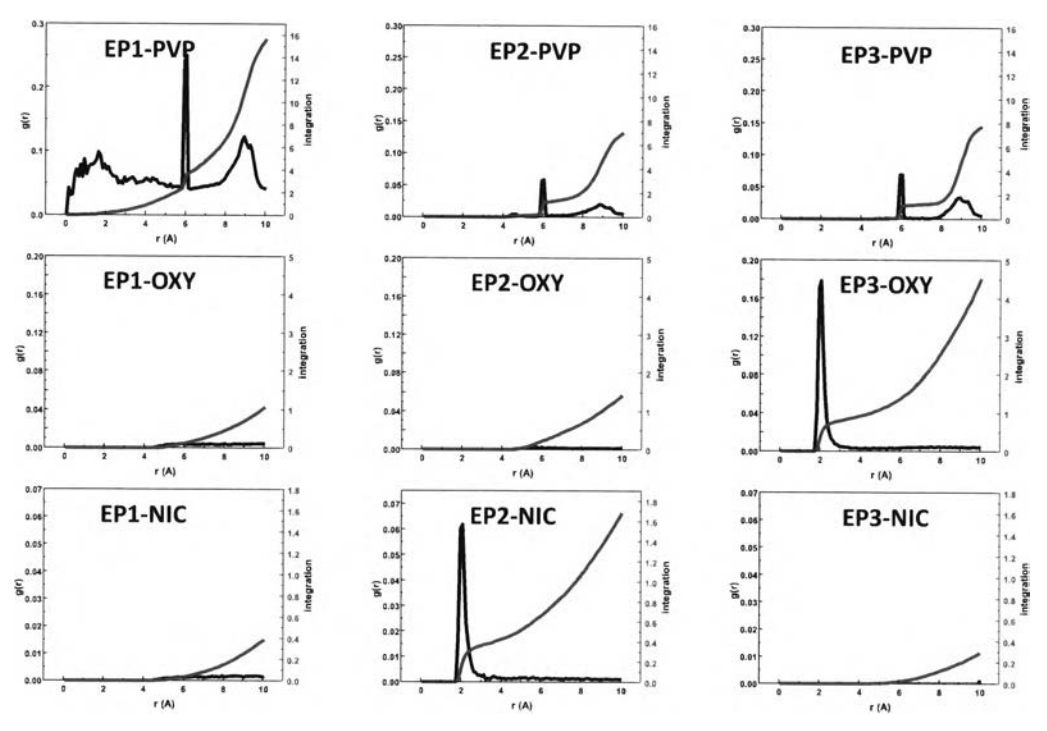

Figure 3.6 The radial distribution function plot, g(r) black line, and its integration, blue line, of nine pairs of pseudoatoms.

#### 3.4 Varying the Improper dihedral force constant  $(K_{\text{imp}})$  of EPs atom.

According to the concept of PaDSAR, the covalent bond between a EP atom and PVP (which is overlaid on top of the  $\alpha$ -carbon atom of amino acid residue) is defined as a rigid bond. A strong interaction from the LJ potential between OXY or NIC and EPs atoms can result in local structure distortion of the protein. The improper dihedral angle of EP atoms ( $Ca-N-CO-EPs$ ) are defined at 0 degree in order to keep the EP atom on the N-C $\alpha$ -CO plane. Apparently, this is not always the case for the nitroxide spin as the flexibility of the spin labeled sidechain which consists of

5 rotatable bonds  $(x_1, x_2, x_3, x_4, x_5)$ . Thus, the force constant of this improper dihedral angle,  $K_{imp}$  has been modified by taking into account the flexibility of the nitroxide sidechain. To define the appropriate value of  $K_{imp}$ , five runs of NAMD-PaDSAR were performed with different K<sub>imp</sub> values corresponding to 10, 25, 55 and 70 kcal mol<sup>-1</sup> rad<sup>-2</sup> respectively (Figure 3.7). It appears that the case of K<sub>imp</sub> = 10 kcal  $mol<sup>-1</sup>$  rad<sup>-2</sup> gives the lowest RMSD in almost all cases even in case of distorted protein cannot be refolded back to the native structure (RMSD more than 3.0 Â ).

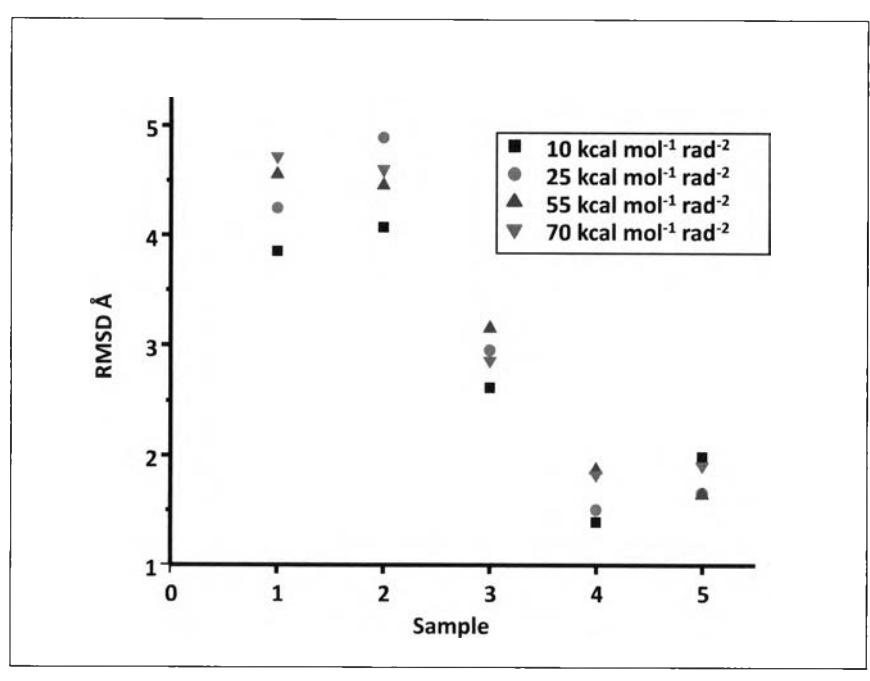

Figure 3.7 The RMSD of five samples with varying the improper dihedral force constant

2296827773

To demonstrate the fluctuation of improper dihedral angles caused by varying  $K_{imp}$  of the EP atoms in the different environment, amino acid residues of KcsA in sample number 4 were classified into water-soluble (WAT), membrane (MEM) and water-membrane interfacial (INT) residues (Figure 3.8 and Table 3.2). WAT residues are residues that exposed to solution either extracellular or intracellular side of the lipid bilayer. With a common representation of membrane protein orientation, WAT residues are defined by the z-position in which every atoms of the WAT residue are  $z > 15$  or  $z < -15$  from the origin in Å unit. MEM residues are embedded in the membrane region where every atoms of MEM residues position -15  $>$  z  $>$  15 Å. INT residue is defined in a way that some of residue atoms are located in either water or membrane region.

For more deeply details, amino acid residues were distinguished by the solvent accessibility (SA) into three groups (Table 3.3), high, medium and low. The high group represents the residues that highly exposed to the solvent (SA > 0.51 -1.0) and expected that it is the main part of interaction between EP atoms and NIC and OXY PsDAs. The medium is the moderately exposed group and the low group is almost buried in the structure.

| Environment | Amino acid residue |                   |                   |                   |               |  |  |
|-------------|--------------------|-------------------|-------------------|-------------------|---------------|--|--|
| Solution    | <b>SER22</b>       | ALA <sub>23</sub> | <b>LEU24</b>      | HSD <sub>25</sub> | <b>GLU51</b>  |  |  |
|             | <b>ARG52</b>       | GLY53             | ALA54             | <b>PRO55</b>      | GLY56         |  |  |
|             | ALA57              | <b>GLN58</b>      | <b>ILE60</b>      | <b>THR61</b>      | VAL84         |  |  |
|             | <b>ALA111</b>      | <b>THR112</b>     | <b>TRP113</b>     | <b>PHE114</b>     | <b>VAL115</b> |  |  |
|             | <b>GLY116</b>      | <b>ARG117</b>     | <b>GLU118</b>     | <b>GLN119</b>     | <b>GLU120</b> |  |  |
|             | <b>ARG121</b>      | <b>ARG122</b>     | <b>GLY123</b>     | <b>HSD124</b>     |               |  |  |
| Membrane    | ALA29              | GLY30             | ALA31             | ALA32             | <b>THR33</b>  |  |  |
|             | VAL34              | LEU35             | LEU36             | VAL37             | ILE38         |  |  |
|             | <b>VAL39</b>       | <b>LEU40</b>      | <b>LEU41</b>      | ALA42             | GLY43         |  |  |
|             | <b>SER44</b>       | TYR45             | <b>LEU46</b>      | ALA47             | <b>ALA65</b>  |  |  |
|             | <b>LEU66</b>       | <b>TRP67</b>      | <b>TRP68</b>      | <b>SER69</b>      | VAL70         |  |  |
|             | GLU71              | <b>THR72</b>      | ALA73             | THR74             | <b>THR75</b>  |  |  |
|             | VAL76              | GLY77             | TYR78             | TRP87             | GLY88         |  |  |
|             | CYS90              | VAL91             | <b>ALA92</b>      | VAL93             | VAL94         |  |  |
|             | VAL95              | MET96             | VAL97             | ALA98             | GLY99         |  |  |
|             | <b>ILE100</b>      | <b>THR101</b>     | <b>SER102</b>     | <b>PHE103</b>     | <b>GLY104</b> |  |  |
|             | <b>LEU105</b>      | <b>VAL106</b>     | <b>THR107</b>     |                   |               |  |  |
| Interface   | <b>TRP26</b>       | ARG27             | ALA <sub>28</sub> | VAL <sub>48</sub> | LEU49         |  |  |
|             | ALA50              | <b>LEU59</b>      | <b>TYR62</b>      | <b>PRO63</b>      | ARG64         |  |  |
|             | GLY79              | <b>ASP80</b>      | LEU81             | <b>TYR82</b>      | <b>PRO83</b>  |  |  |
|             | <b>THR85</b>       | LEU86             | <b>ARG89</b>      | <b>ALA108</b>     | <b>ALA109</b> |  |  |
|             | <b>LEU110</b>      |                   |                   |                   |               |  |  |

Table 3.2 Classification of amino acid residues by the position in environments.

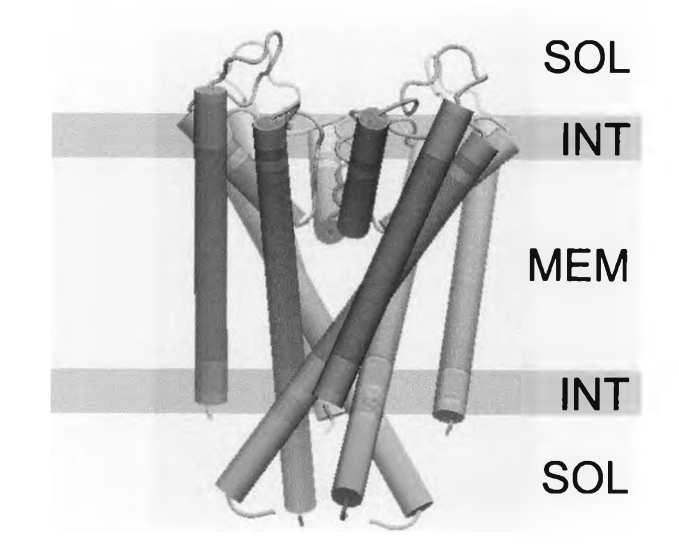

Figure 3.8 The cartoon shows classification of amino acid residues into three types related with environments and defined by the distance in z direction (Â) form the origin coordinate. SOL: solution ( $z > 15$  or  $z < -15$ ), MEM: membrane (-15<  $z < 15$ ) and INT: interface (residue that overlaps both SOL and MEM).

The results in Figure 3.9 show that the degree of solvent accessibility and the position of EP atoms in different environment region do not affect to the fluctuation of an improper dihedral angle during the simulation when compare the same value of K in each data set and no significantly different between EP atoms located in low, medium and high solvent accessibility as same as the EP atoms located in different environment region. Contrast with two factors above the variation of K is directly effect to fluctuation of EP atoms, 70 (blue), 55 (red), 25(green) and 10 (black) kcal  $mol<sup>-1</sup>rad<sup>-2</sup>$ . A low value of K allows a more fluctuation of the EP atoms. It appears that refolding of decoy proteins to the native structure is related with the fluctuation of the EP atoms. Because of the flexibility of the spin-labeled side chain allowing EP atoms to fluctuate might be more capable to explain the real system.

| Solvent<br>accessibility | Amino acid residue |               |               |               |               |  |
|--------------------------|--------------------|---------------|---------------|---------------|---------------|--|
| Low (0.00-0.20)          | ALA23              | <b>LEU24</b>  | <b>HSD25</b>  | ALA28         | ALA29         |  |
|                          | ALA32              | LEU36         | <b>VAL39</b>  | <b>LEU40</b>  | GLY43         |  |
|                          | <b>SER44</b>       | ALA47         | <b>VAL48</b>  | <b>ALA50</b>  | <b>GLU51</b>  |  |
|                          | ALA54              | ALA57         | <b>LEU59</b>  | <b>ALA65</b>  | <b>TRP67</b>  |  |
|                          | <b>TRP68</b>       | <b>SER69</b>  | <b>VAL70</b>  | GLU71         | THR72         |  |
|                          | ALA73              | THR74         | THR75         | VAL76         | GLY77         |  |
|                          | TYR78              | GLY79         | <b>ASP80</b>  | <b>LEU81</b>  | <b>PRO83</b>  |  |
|                          | GLY88              | <b>ARG89</b>  | VAL91         | ALA92         | VAL95         |  |
|                          | MET96              | ALA98         | GLY99         | <b>ILE100</b> | <b>SER102</b> |  |
|                          | <b>PHE103</b>      | <b>GLY104</b> | <b>LEU105</b> | <b>VAL106</b> | <b>THR107</b> |  |
|                          | <b>ALA108</b>      | <b>ALA109</b> | <b>LEU110</b> | <b>ALA111</b> | <b>THR112</b> |  |
|                          | <b>PHE114</b>      | <b>VAL115</b> | <b>GLY116</b> | <b>GLU118</b> | <b>GLN119</b> |  |
| Medium<br>(0.21)         | <b>TRP26</b>       | GLY30         | <b>THR33</b>  | VAL37         | ALA42         |  |
| 0.50)                    | <b>LEU46</b>       | <b>ILE60</b>  | <b>THR61</b>  | <b>TYR62</b>  | ARG64         |  |
|                          | <b>LEU66</b>       | <b>TYR82</b>  | VAL84         | <b>THR85</b>  | <b>CYS90</b>  |  |
|                          | <b>VAL93</b>       | VAL97         | <b>THR101</b> | <b>TRP113</b> | <b>ARG117</b> |  |
|                          | <b>ARG122</b>      | <b>HSD124</b> |               |               |               |  |
| High (0.51-1.00)         | ARG27              | <b>ALA31</b>  | VAL34         | LEU35         | ILE38         |  |
|                          | LEU41              | TYR45         | <b>LEU49</b>  | <b>ARG52</b>  | GLY53         |  |
|                          | <b>PRO55</b>       | GLY56         | <b>GLN58</b>  | <b>PRO63</b>  | <b>LEU86</b>  |  |
|                          | TRP87              | VAL94         | <b>GLU120</b> | <b>ARG121</b> | <b>GLY123</b> |  |

Table 3.3 Classification of amino acid residues by the solvent accessibility.

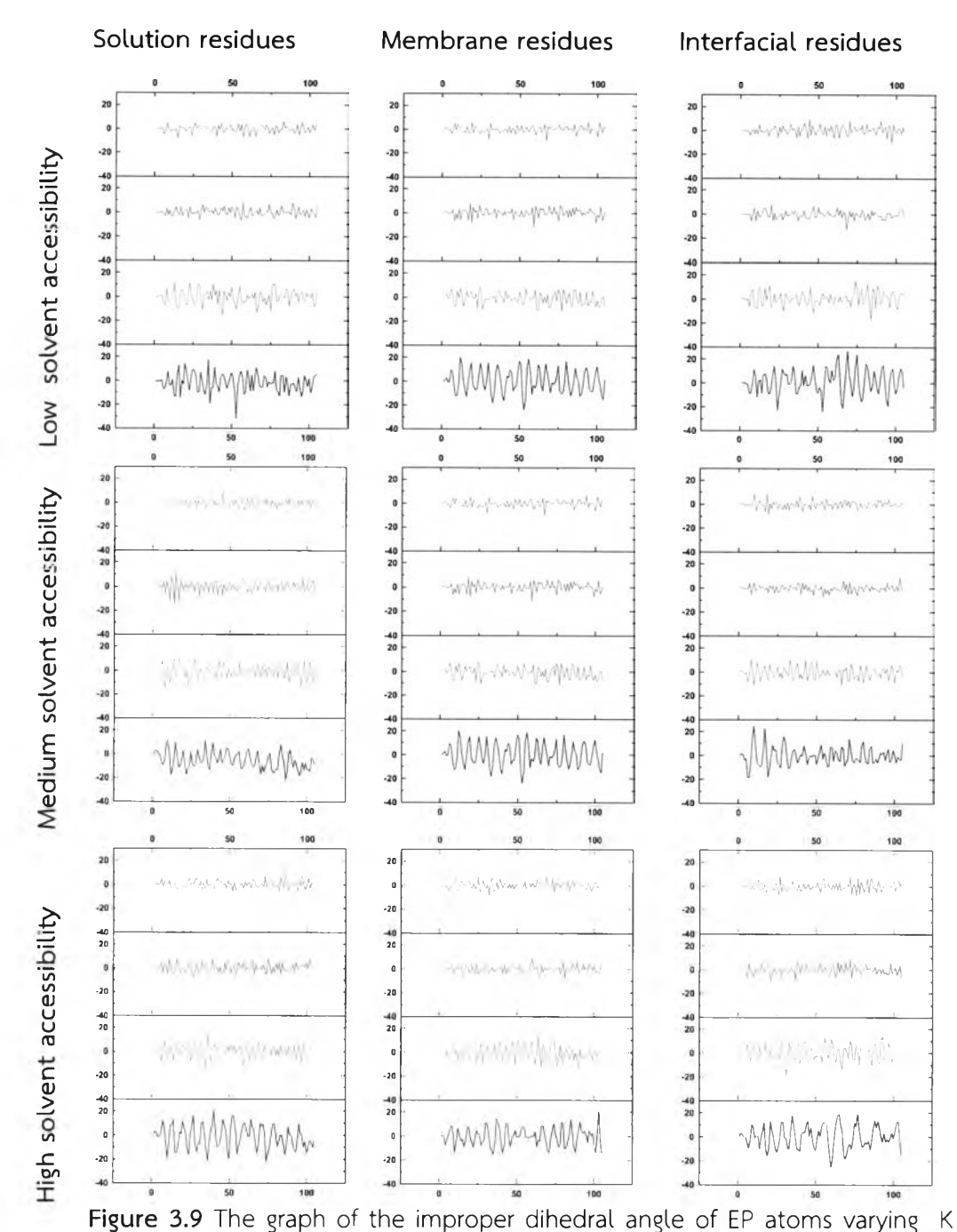

values during the simulation, 70 (blue), 55 (red), 25(green) and 10 (black) kcal mol<sup>-1</sup> rad $a^2$  in different positions related with the environment (column) and solvent accessibility (row). y-axis is the improper dihedral angle and x-axis is the simulation frame.

#### 3.5 Refolding the decoy to the native conformation

This test used a set of distorted structures of KcsA as the starting decoy. To generate decoy structures, the TM1 and TM2 segments of the KcsA structure were forced to distort from its native conformation with RMSD in range of  $3 - 13$  Å using steered MD, giving rise to a total of 524 decoys. For refolding simulation of each decoy, NAMD-PaDSAR was performed using the best condition obtained from previous section. For each decoy, the refolding simulation was performed for 0.10 ns (50,000 steps) after 2000 steps of minimization.

Figure 3.10 shows the initial RMSD (x-axis) versus final RMSD (y-axis) for 524 decoys. Two shade of background represents the acceptable (orange, RMSD  $\langle$  = 3 Å) and unacceptable (blue, RMSD  $> 3$  Å) areas. 433 out of 524 samples or about 82% can be refolded back to the native conformation using NAMD-PaDSAR.

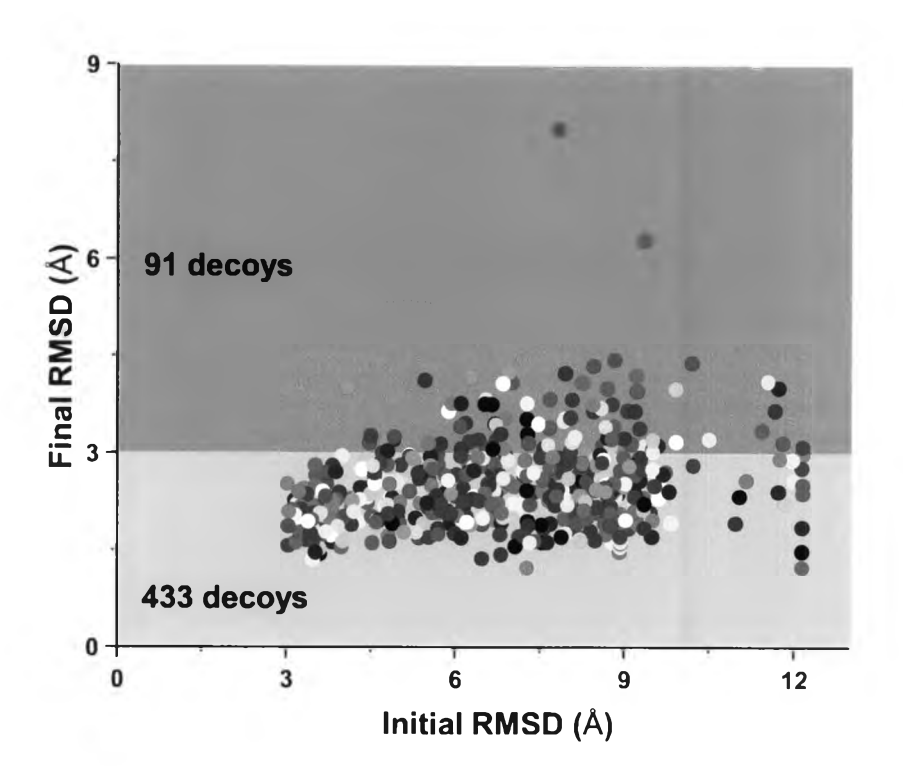

Figure 3.10 The graph shows the initial and final RMSD of 524 samples and the orange shade is the acceptable area for the final RMSD.

The percent refolding of an individual range were calculated and shown in Figure 3.11. In case of initial RMSD 3  $\leq$  X < 4 Å, all 68 decoys or 100% can be refolded.  $4 \le X < 5$  Å, 54 out of 62 decoys or 87%.  $5 \le X < 6$  Å, 54 out of 59 decoys or 92%.  $6 \le X \le 7$  Å, 56 out of 77 decoys or 72%.  $7 \le X \le 8$  Å, 53 out of 67 decoys or 79%,  $8 \le X < 9$  Å, 94 out of 113 decoys or 83%.  $9 \le X < 10$  Å, 38 out of 53 decoys or 72%. 10  $\leq$  X  $\lt$  11 Å, 2 out of 4 decoys or 50%, 11  $\leq$ X  $\lt$  12 Å, 6 out of 11 decoys or 55% and 12  $\leq$  X < 13 Å, 8 out of 10 or 80%. It appears that NAMD-PaDSAR is very effective for refolding the decoys that the initial RMSD in range  $3 - 6$  Å and also good for  $6 - 10$  Å. Although 10 -13 Å is quite good. More data samples are needed.

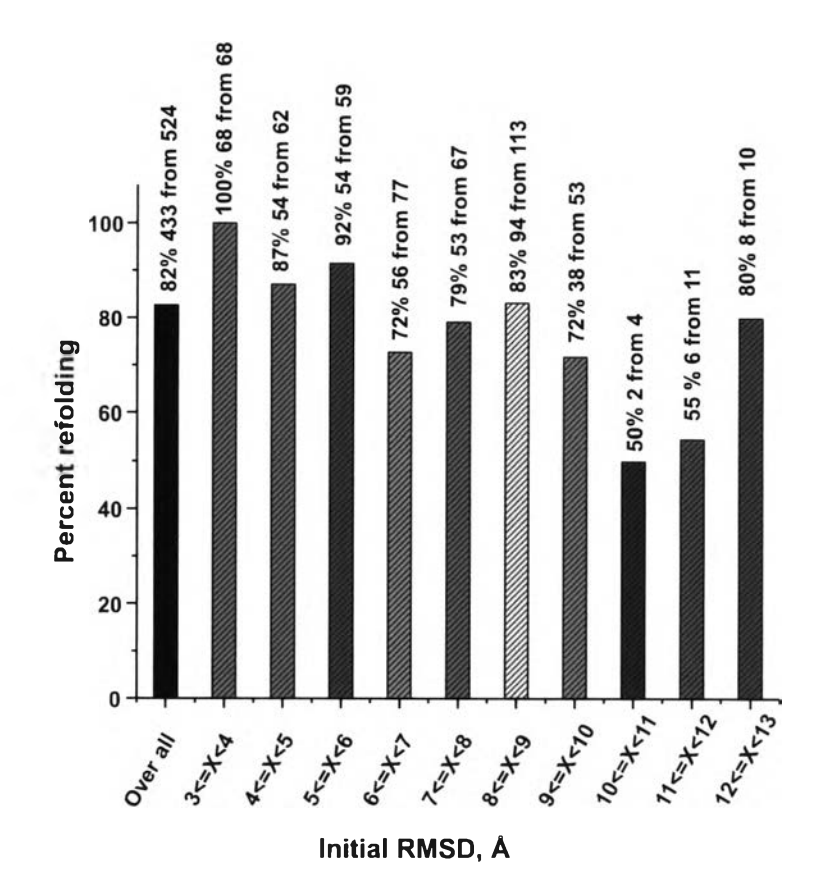

**Figure 3.11** The bar graph shows the percent refolding. The first column is the overall decoys and the others are the percent refolding in an individual range.